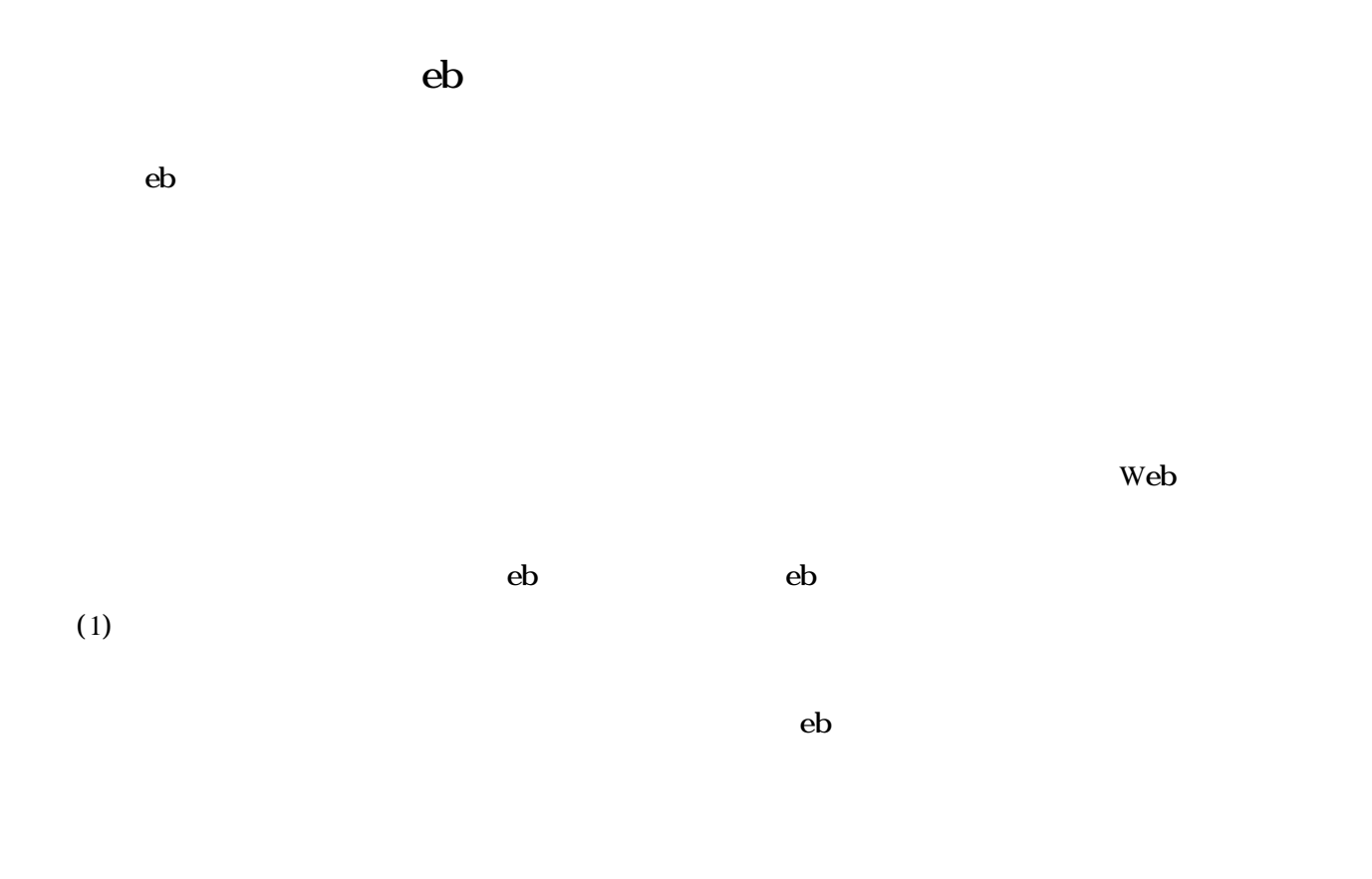

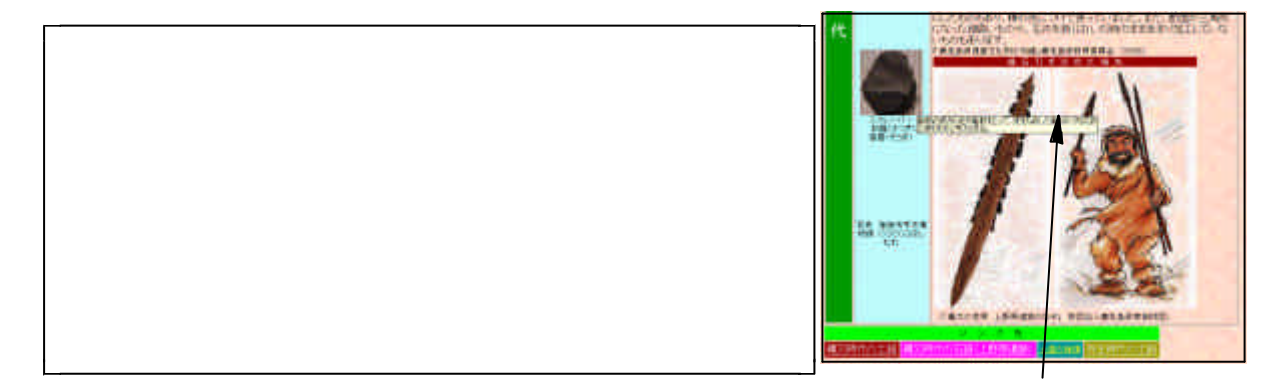

 $Web$ 

 $(2)$  Web

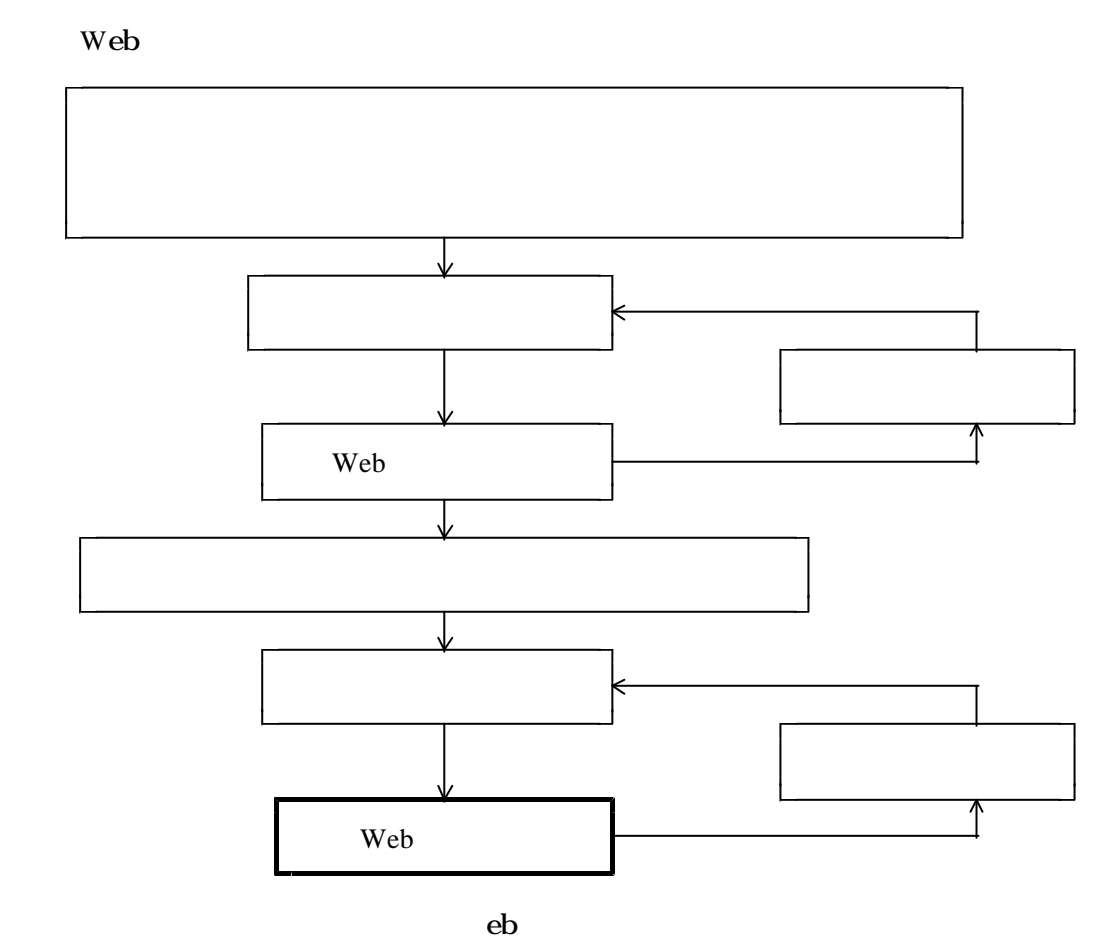

 $\mathbf{e}_{\mathbf{b}}$ 

 $(3)$  Web  $Web$ 

-8-

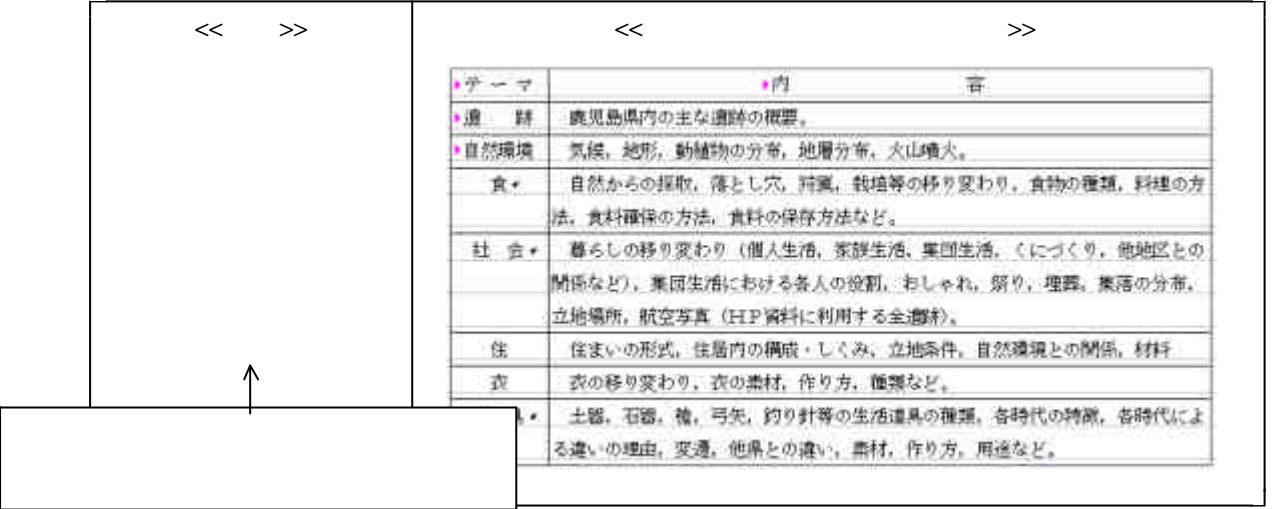

 $eb$ 

 $\mathbf{e}\mathbf{b}$ 

 $(1)$ 

 $eb$ 

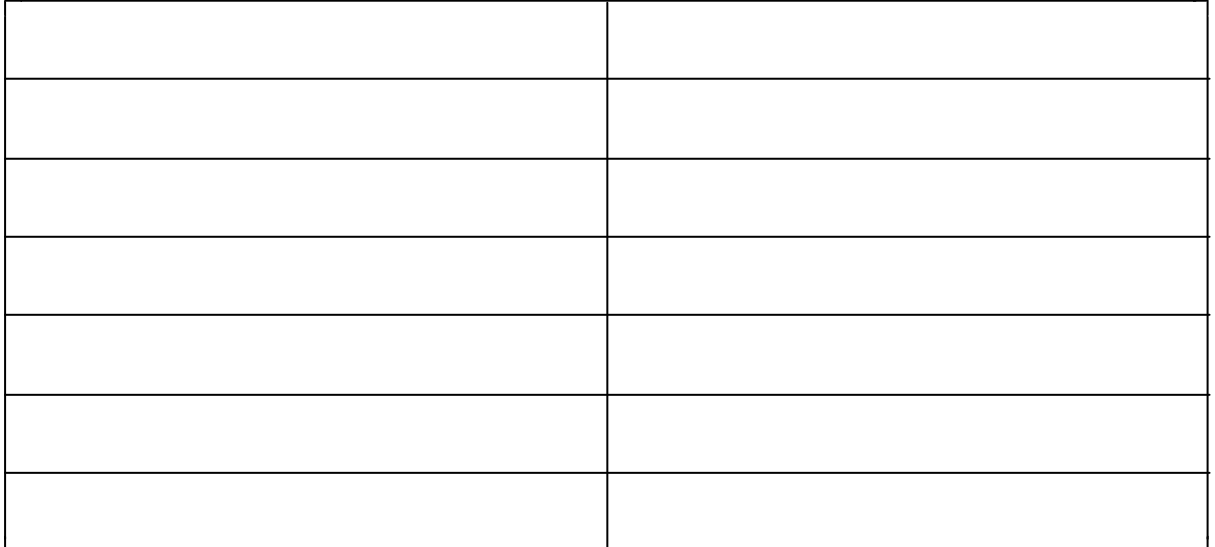

## $(2)$  eb

 $eb$ 

 $\bf{eb}$ 

web web

Web

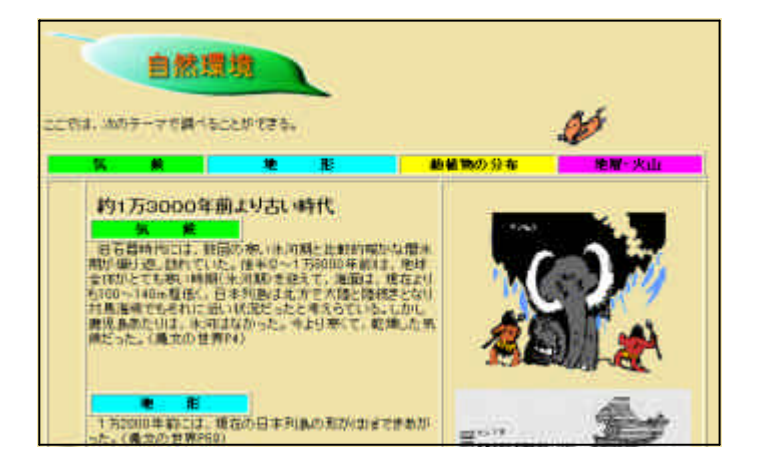

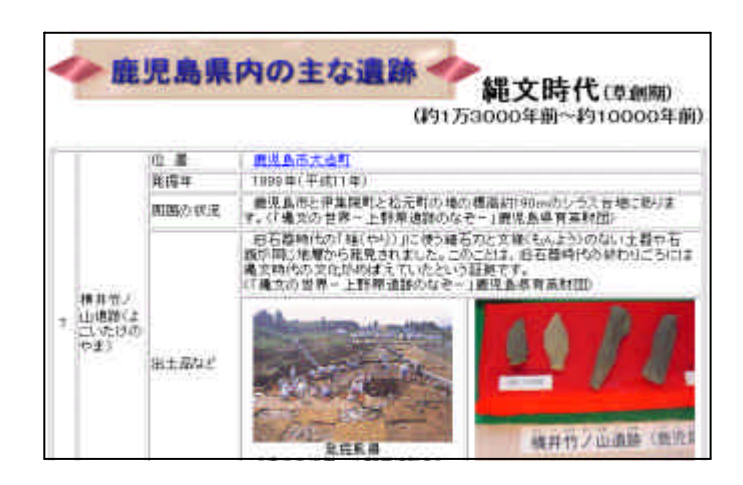

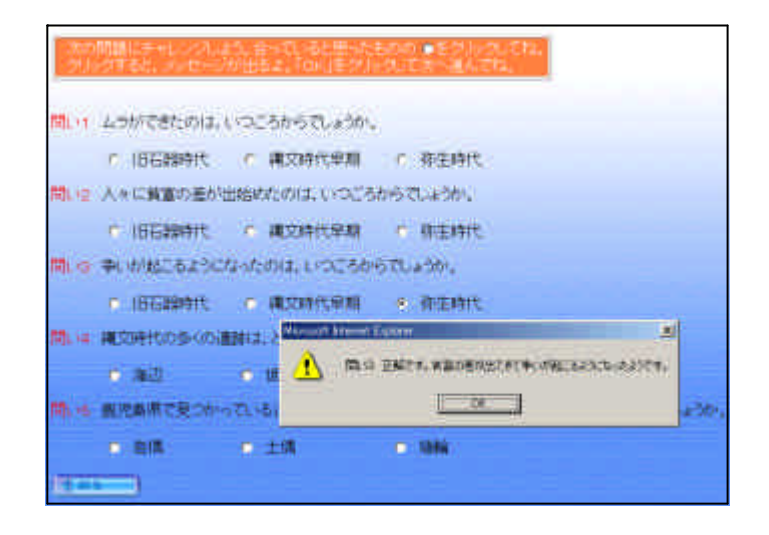

 $\bf{eb}$ 

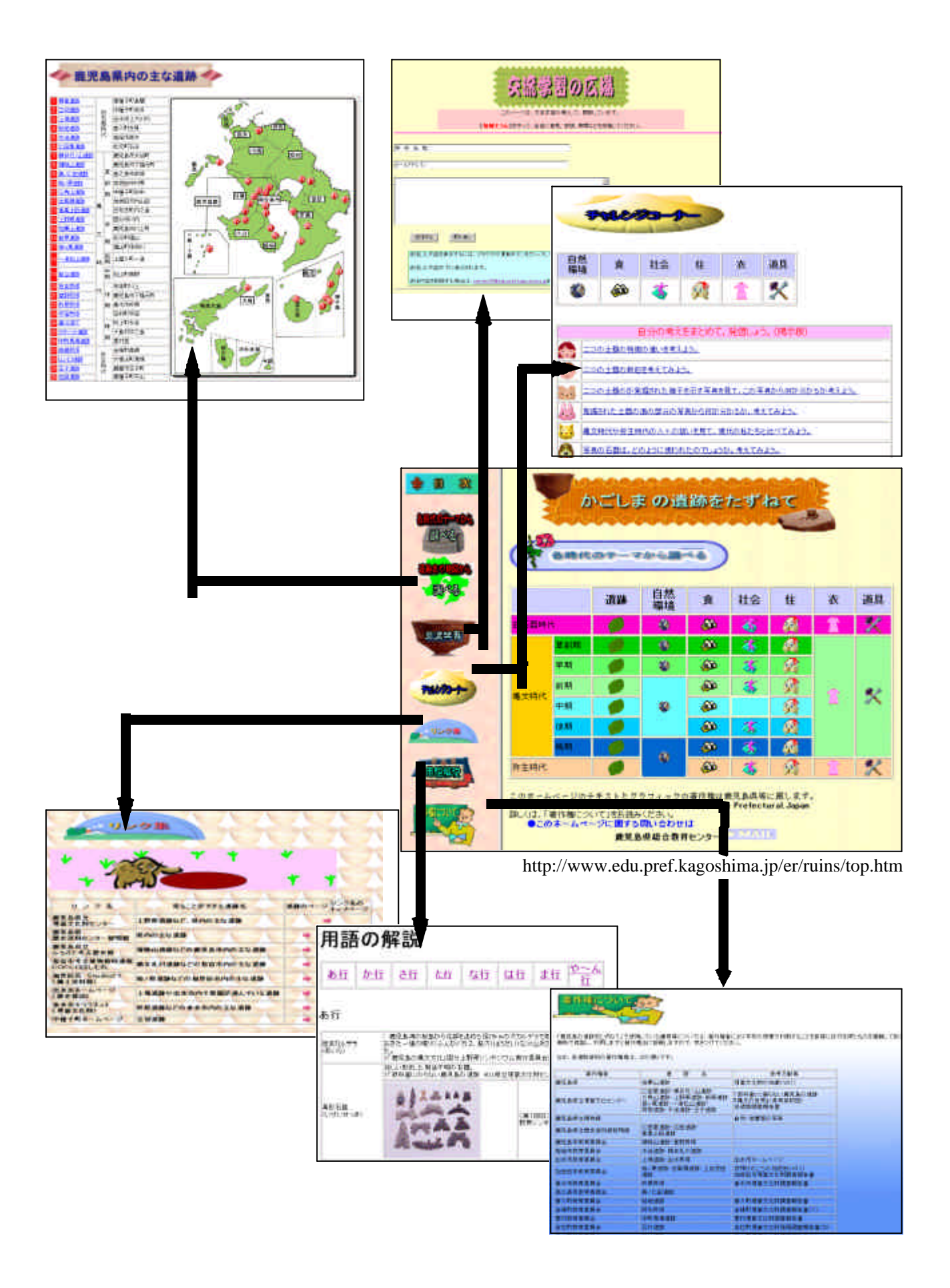

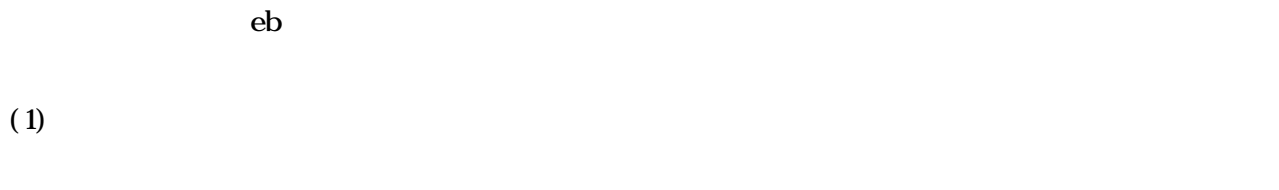

 $Web$ 

 $(2)$ 

 $13$ 

 $(3)$ 

 $20k$ 

会,出版社,大学,個人等)へ連絡し,インターネット上への掲載許可を得た。さらに,本Web

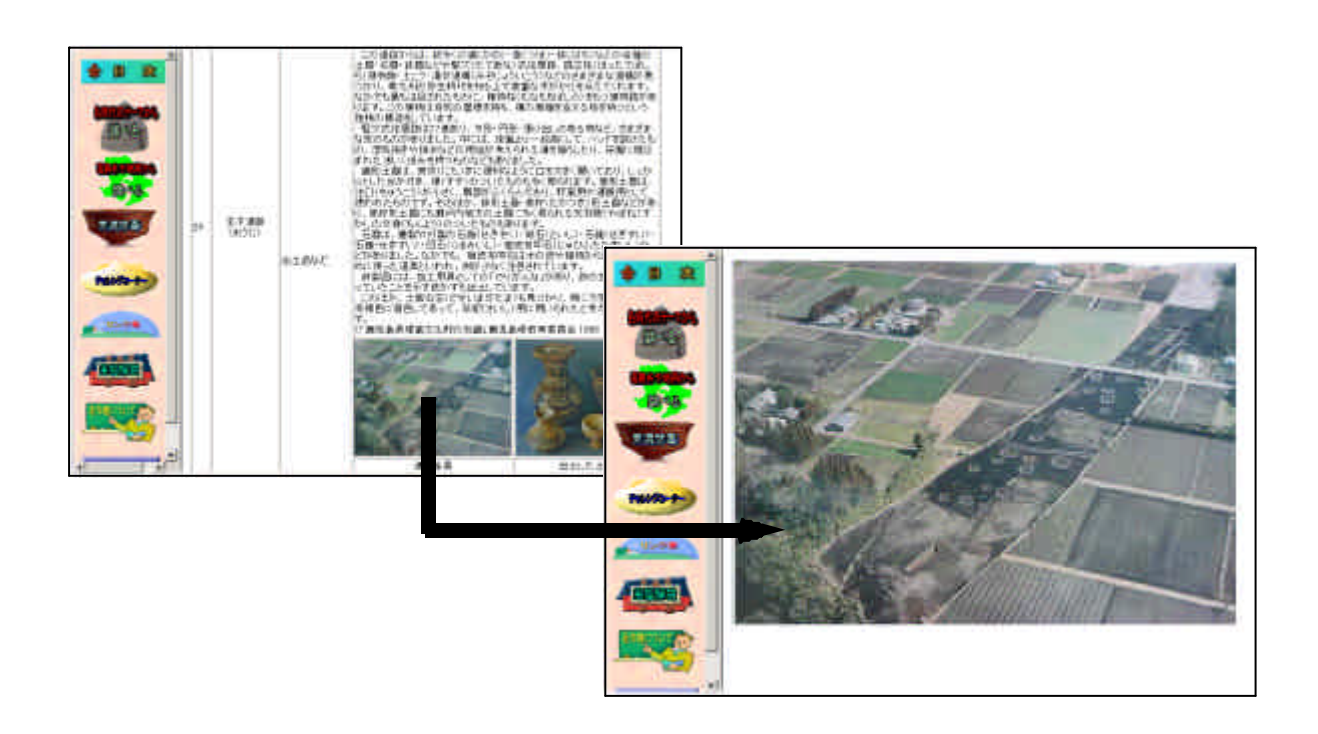